# **NCSX**

# Design Basis Analysis

# EM Analysis of Modular Coil Leads

## NCSX-CALC-14-011-00

8 Septmeber 2008

## **Prepared by:**

\_\_\_\_\_\_\_\_\_\_\_\_\_\_\_\_\_\_\_\_\_\_\_\_\_\_\_\_\_\_\_\_\_\_\_\_\_\_\_ 2008.09.08 11:54:00 -04'00' David Williamson

D. Williamson, ORNL

*I have reviewed this calculation and, to my professional satisfaction, it is properly performed and correct. I concur with analysis methodology and inputs and with the reasonableness of the results and their interpretation.* 

## **Reviewed by:**

Date: 2008.09.08 11:58:29 -04'00' Nigitally signed by Kevin Freudenberg<br> **Kevin Freudenberg** Date: The Kevin Freudenberg, cults, o=Fusion<br>
Date: 2008.09.08 11:58:29 -04'00'

K. Freudenberg, ORNL

### Controlled Document **THIS IS AN UNCONTROLLED DOCUMENT ONCE PRINTED**.

Check the NCSX Engineering Web prior to use to assure that this document is current.

# EM and Structural Analysis of Leads

#### 1. Executive summary

The purpose of this analysis is to determine the worst electromagnetic (EM) loads on the modular coil leads and evaluate them structurally. Previous analyses have looked at the seven reference operating scenarios and determined that the 2T scenario produces the largest modular coil forces [1,2]. This analysis assumes the same current scenario, but includes the coil leads geometry, modeled as filaments, in order to determine the maximum running load on the individual conductors. Results indicate that the peak load in the unsupported leads between the modular coil shell and the lug connection is 34-lb/in, which produces a stress of 30-ksi in the conductor. This stress level is lower than the allowable of 35-ksi and does not limit the performance of the coils.

#### 2. Assumptions

The geometry of the modular coil leads is shown in Fig.-1. In this calculation, the coil geometry is represented by linear, line-type finite elements (Fig.-2) with a characteristic length of  $\sim$ 3-in. In the leads area, the discretization is  $\sim$  6x greater.

Coil currents are specified for the 2-T, high beta scenario, as shown in Table-1 [3].

#### 3. Analysis Methodology

Using the MAGFOR code [4] as a guide, a finite-element computer program has been developed that uses 2-node line-type current-carrying elements to represent the individual conductors. The source code for the field calculator is listed in Appendix-A and the force calculator in Appendix-B. The programs are written in Python, an open source language available from http://www.python.org.

The geometry is specified in ANSYS format using N, R, and EN commands [5].

Once the running load is determined, peak stress is calculated by treating the unsupported length of conductor as a simply supported beam.

#### 4. Results

In order to verify the field/force calculator, a comparison has been made with MAGFOR results obtained during preparations for the C1 coil test [6]. The MAGFOR code represents current-carrying elements using 20-node isoparametric hexahedrons, but in this analysis the elements shapes are simple and sometimes overlapping. As shown in figures 3-5, the MAGFOR model produces a field at the coil center of 0.55-T and a running load in the winding pack that varies from 1,350- to 6,800-lb/in. The field/force calculator produces the same field at the coil center and the same average running load, but the peak value is 3,050-lb/in. In the leads area, the running loads are in good agreement. Since the MAGFOR model has overlapping elements in the areas with the highest discrepancy, it is believed that there is an overestimate in these areas, and that the filament-based calculator gives a reasonable result.

The analysis model was extended to include all modular, TF, and PF coils at the time steps described in Table-1. Results indicate that the maximum running load in the winding pack occurs for the Type-B coil at time=0.050-s. The poloidal variation of running load at that time step is shown in Fig.-6. At other time steps, the peak running load for the Type-B coil decreases by about 8%.

The peak load in the leads area at time=0.50-s is 91-, 92-, and 67-lb/in for the Type-A, -B, and –C coils respectively. Figure 7 shows the distribution along the conductor from the winding pack, which is supported by the lead blocks, to the terminal lug attachment, which is unsupported. In the 4.1-in long unsupported region, the maximum running load is 34-lb/in for Type-B coil. This corresponds to a conductor stress of 30-ksi, which is less than the allowable based on testing [7].

5. Summary

The results indicate that for the complete coil set operating at 2-T, the electromagnetic loads on the leads are no worse than for the C1 coil test, and the peak stress in the conductor is less than the allowable. If non-coaxial buswork is required to route the leads from the assembly shown on drawing SE142C-050, then the analysis should be extended to determine the required supports.

#### 6. Attachments

Input files are located at:

ftp://ftp.pppl.gov//priv/bob-simmons+sig03/Williamson/Job1416 field3.py – source code for field calculator force3.py – source code for force calculator case\_c1.prp – input file for coil C1, 36,580-A/turn case\_050.prp – input file for all mod coils, TF, and PF at time=0.050-s

#### 7. References

- [1] Modular Coils Design Description, May-2004 http://ncsx.pppl.gov/NCSX\_Engineering/Technical\_Data/SDDs/ 040519\_FDR\_SDDs/SDD\_WBS14\_040510.doc
- [2] MCWF Final Design Review, May 19-20, 2004 http://ncsx.pppl.gov/Meetings/FDR\_2004/FDR\_htm/NCSX\_Final\_Design\_Review.html
- [3] NCSX Coil Technical Data http://ncsx.pppl.gov/SystemsEngineering/Requirements/Specs/ GRD/Rev4/C08R00\_C8\_TDS.pdf
- [4] W.D. Cain, MAGFOR- A Magnetics Code to Calculate Fields and Forces
- in Twisted Helical Coils of Constant Cross Section, Sym Fusion Engr, 1984.
- [5] ANSYS Ver 11.0 User Manual, ANSYS Inc, Canonsburg, PA
- [6] G. Gettelfinger, C1 Coil Test Report, Jun-2006 http://ncsx.pppl.gov/NCSX\_Engineering/R&D\_Results/PPPL/C1%20Testing/ Analysis%20results/C1%20Test%20Results\_Final.pdf
- [7] I. Zatz, Interim Material Properties, Dec-2003 http://ncsx.pppl.gov/NCSX\_Engineering/R&D\_Results/CTD/ 031212 MatProps\_140\_IJZ.doc

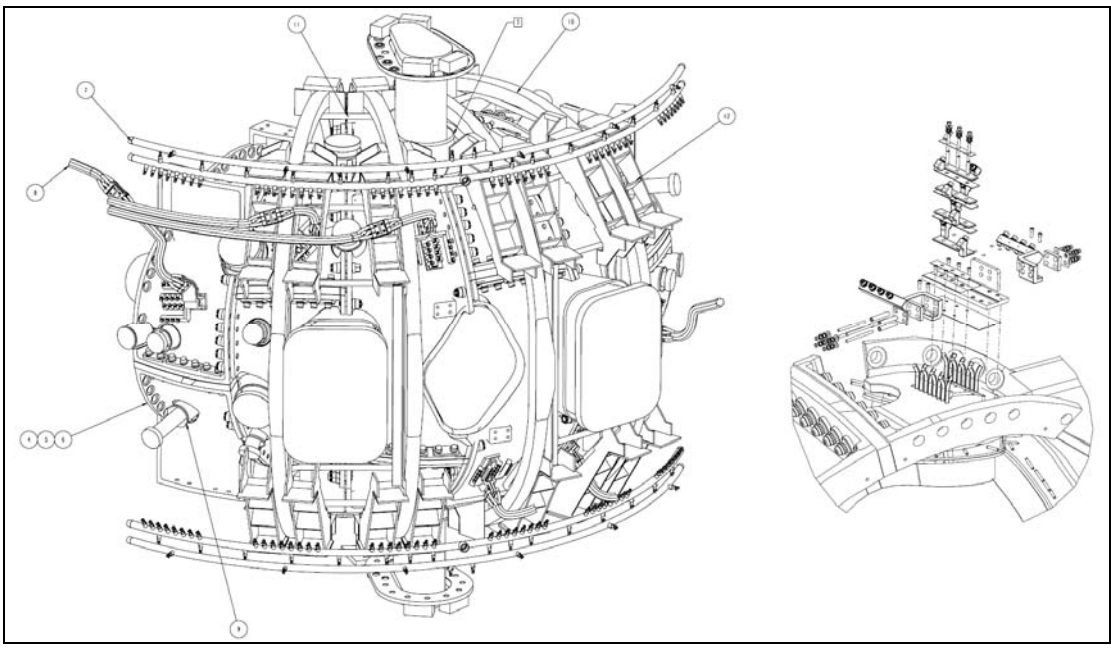

Fig.-1 Modular Coil Leads Assembly

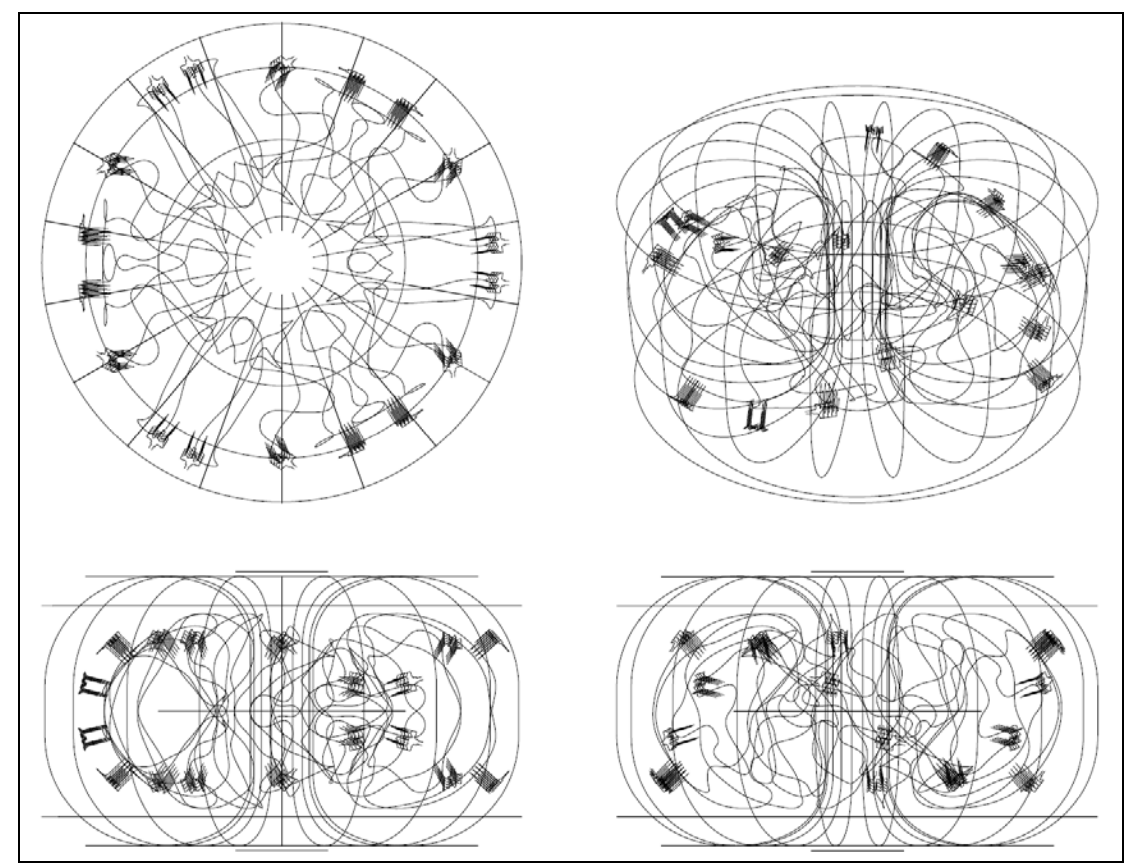

Fig.-2 Coil and Leads Finite Element Model

|              |      | $\cdot$ |                |                |                |                 |                 |                 |          |                 |                 |         |           |  |
|--------------|------|---------|----------------|----------------|----------------|-----------------|-----------------|-----------------|----------|-----------------|-----------------|---------|-----------|--|
|              |      | M1      | M <sub>2</sub> |                | M <sub>3</sub> | PF <sub>1</sub> | PF <sub>2</sub> | PF <sub>3</sub> | PF4      | PF <sub>5</sub> | PF <sub>6</sub> | TF      | Plasma    |  |
| Turns        |      |         | 22             | 22             | 20             | 72              |                 | ≖               | 80       | 24              | 14.             |         |           |  |
| 2T High Beta |      |         |                |                |                |                 |                 |                 |          |                 |                 |         |           |  |
| Scenario     | t(s) |         | M <sub>1</sub> | M <sub>2</sub> | M <sub>3</sub> | PF1             | PF <sub>2</sub> | PF <sub>3</sub> | PF4      | PF <sub>5</sub> | PF6             | TF      | Plasma    |  |
|              |      | 0.850   |                |                |                |                 |                 |                 |          |                 |                 |         |           |  |
|              |      | 0.000   | 37190          | 37783          | 36538          | $-14615$        | $-14615$        | $-9054$         | $-7498$  | 460             | 453             | $-1301$ | 01        |  |
|              |      | 0.050   | 37190          | 37783          | 36538          | $-14615$        | $-1461$         | $-9054$         | $-7498$  | 460             | 453             | $-1301$ |           |  |
|              |      | 0.097   | 37190          | 37783          | 36538          | $-6931$         | $-693$          | $-2919$         | $-504$   | 660             | 6114            | $-130'$ | $-141238$ |  |
|              |      | 0.192   | 35075          | 34852          | 31783          | $-7540$         | $-7540$         | -4319           | $-7595$  | 2348            | 7300            | 4424    | -209732   |  |
|              |      | 0.197   | 35075          | 34852          | 31783          | $-7522$         | $-7522$         | $-4305$         | $-7589$  | 2349            | 7300            | 4424    | $-209732$ |  |
| Maximum      |      |         | 37190          | 37783          | 36538          |                 |                 |                 |          | 2349            | 7300            | 4424    |           |  |
| Minimum      |      |         |                |                |                | $-1461F$        | $-1461$         | $-9054$         | $-7595$  |                 |                 | $-130$  | -209732   |  |
| $12t (A2-s)$ |      |         | 1.28E+09       | 1.27E+09       | 1.15E+09       | 1.41E+08        | 40E+08          | $5.74E + 07$    | 5.20E+07 | 2.24E+06        | $.20E + 0.$     | 36E+08  |           |  |
| tESW(s)      |      |         | 0.93           | 0.89           | 0.86           | 0.66            | 0.65            | 0.70            | 0.90     | 0.41            | 0.23            | 12.06   |           |  |

Table-1 Coil Currents for 2-T High Beta Scenario

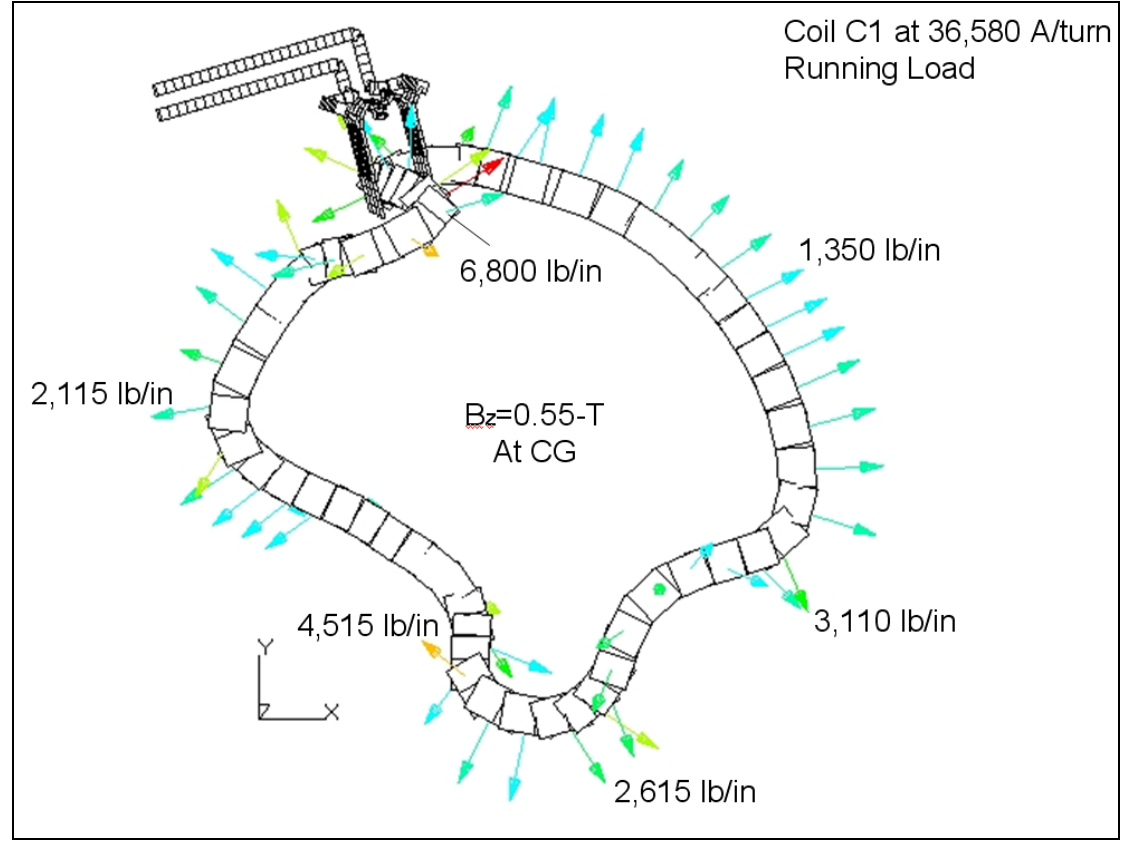

Fig.-3 EM Load for Single Type-C Coil (MAGFOR)

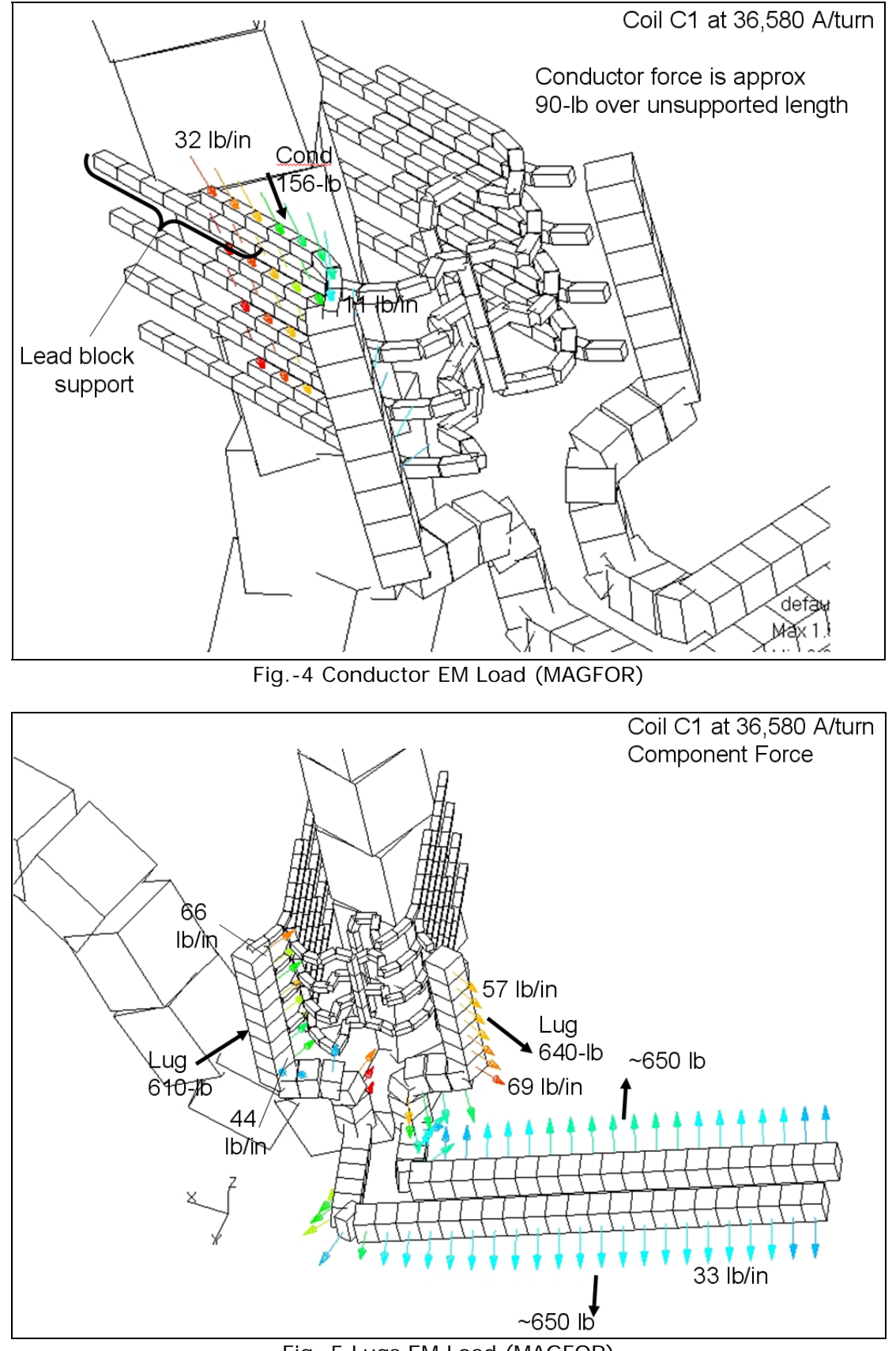

Fig.-5 Lugs EM Load (MAGFOR)

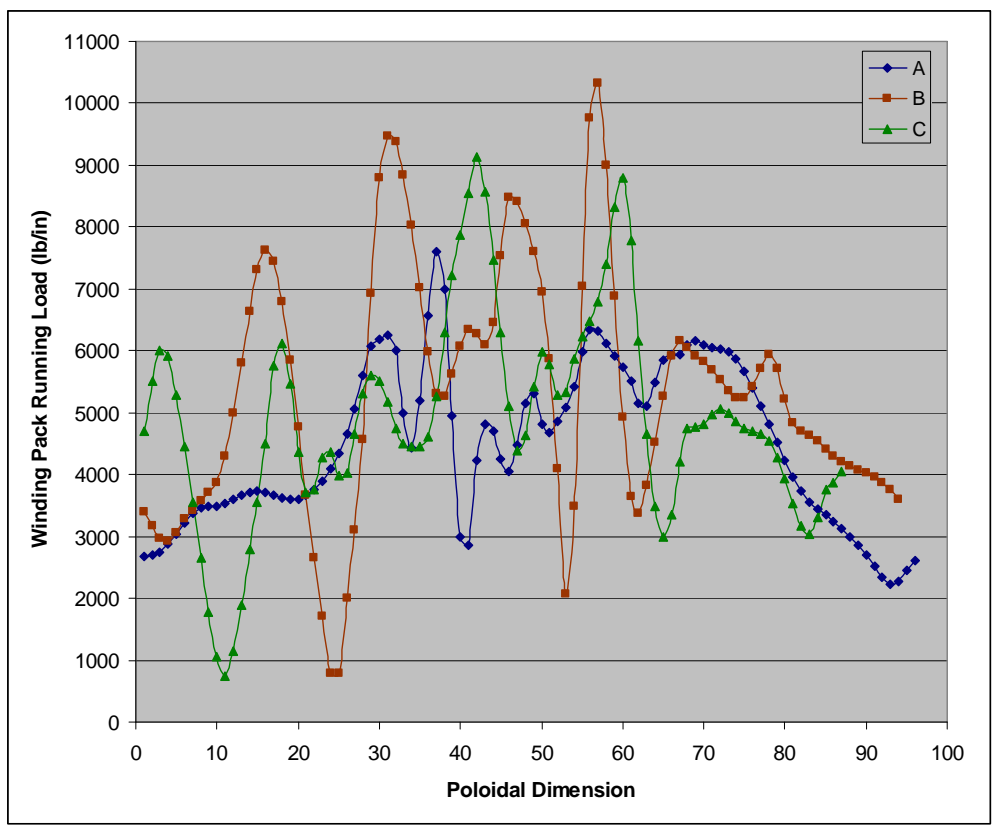

Fig.-6 Poloidal Variation of Running Load at Time=0.050-s

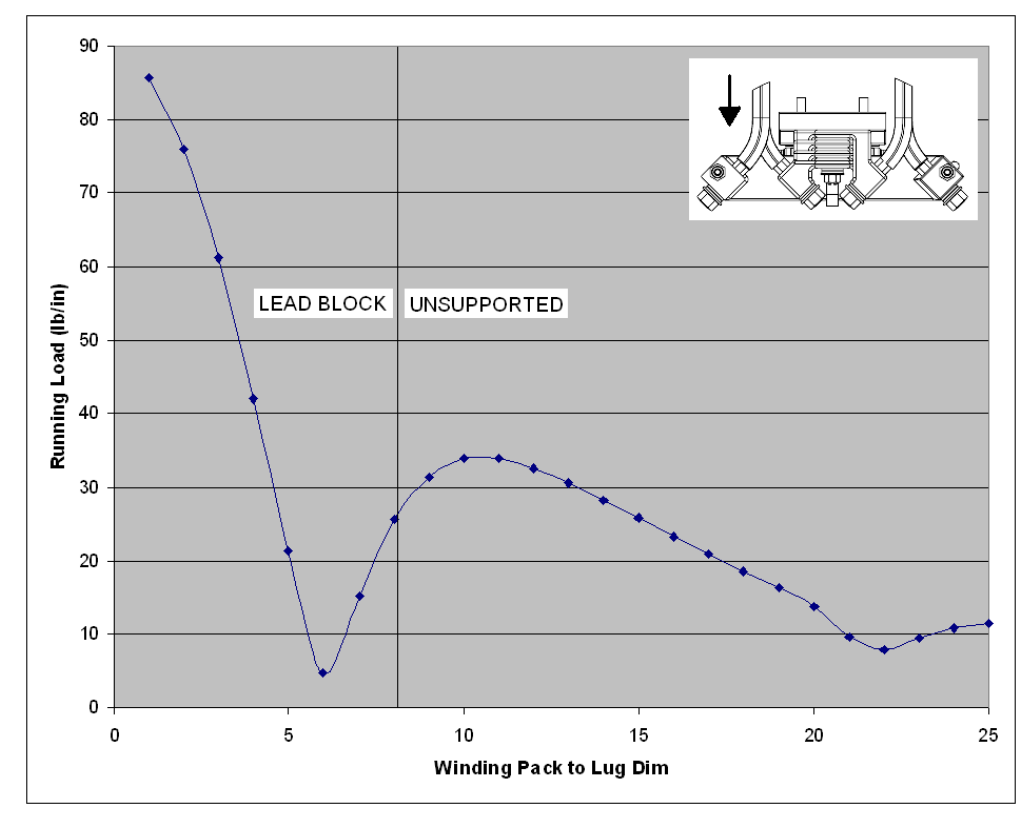

Fig.-7 Running Load

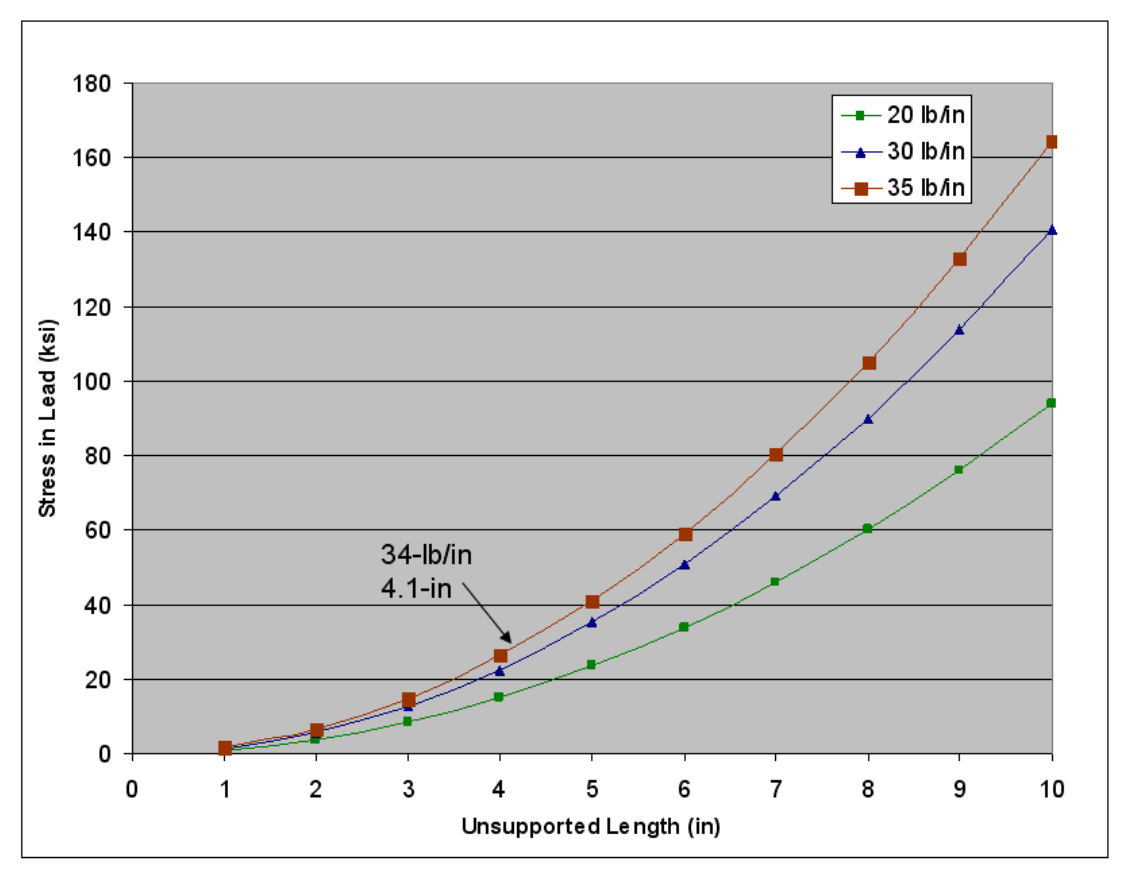

Fig.-8 Stress in Unsupported Conductor

#### Appendix A – Program for Field Calculation

```
# 
# field.py - mag field due to line currents 
# cmd: python field.py model.prp >field.out 
import sys 
from math import sqrt 
# 
# read ansys input 
f=open(sys.argv[1],'r') 
nodelist=[] 
elemlist=[] 
cur=0. 
for line in f: 
     if line[0:2]=='N,': 
         cols=line.split(',') 
         nodelist.append(int(cols[1])) 
         nodelist.append(float(cols[2])*0.0254) 
         nodelist.append(float(cols[3])*0.0254) 
         nodelist.append(float(cols[4])*0.0254) 
    elif line[0:2]=='R,':
         cols=line.split(',') 
         cur=float(cols[2]) 
     elif line[0:2]=='EN': 
         cols=line.split(',') 
         elemlist.append(int(cols[1])) 
         elemlist.append(int(cols[2])) 
         elemlist.append(int(cols[3])) 
         elemlist.append(cur) 
f.close() 
# 
# set gauss points 
w=[-0.3399810436,0.6521451548,0.3399810436,0.6521451548, \ 
    -0.8611363116,0.3478548541,0.8611363116,0.3478548451] 
# 
# set field to zero 
bn=[0.]*len(nodelist) 
# 
# loop thru elements 
for i in range(0,len(elemlist),4): 
     # 
     # end nodes 
    x1 =[]
    x2=[]
     for j in range(0,len(nodelist),4): 
          if nodelist[j]==elemlist[i+1]: 
              x1.append(nodelist[j+1]) 
              x1.append(nodelist[j+2]) 
              x1.append(nodelist[j+3]) 
         elif nodelist[j]==elemlist[i+2]: 
              x2.append(nodelist[j+1]) 
              x2.append(nodelist[j+2]) 
              x2.append(nodelist[j+3]) 
     # 
     # elem length 
     lx=x2[0]-x1[0] 
     ly=x2[1]-x1[1] 
    lz=x2[2]-x1[2] le=sqrt(lx**2+ly**2+lz**2) 
     # 
     # current vector 
     jx=elemlist[i+3]*lx/le 
     jy=elemlist[i+3]*ly/le 
     jz=elemlist[i+3]*lz/le 
     # 
     # loop thru integration pnts 
    for j in range(0,len(w),2):
 # 
          # gauss point coord
```

```
x3 = [ ]h1=0.5*(1.-w[j])h2=0.5*(1.+w[j])x3.append(h1*x1[0]+h2*x2[0]) x3.append(h1*x1[1]+h2*x2[1]) 
        x3.append(h1*x1[2]+h2*x2[2]) 
       cst=-1.e-7*w[j+1]*le/2. # 
         # loop thru nodes 
         for k in range(0,len(nodelist),4): 
 # 
             # dist to gauss point 
             dx=nodelist[k+1]-x3[0] 
             dy=nodelist[k+2]-x3[1] 
             dz=nodelist[k+3]-x3[2] 
             rr=sqrt(dx**2+dy**2+dz**2) 
             r3=rr*rr*rr 
 # 
             # field component 
             bn[k]=nodelist[k] 
             bn[k+1]+=cst*(jz*dy-jy*dz)/r3 
            bn[k+2]+=cst*(jx*dz-jz*dx)/r3bn[k+3] +=cst*(jy*dx-jx*dy)/r3
# 
# field results 
nmx=1 
bmx=0.
for i in range(0,len(nodelist), 4):
    bmo=sqrt(bn[i+1]**2+bn[i+2]**2+bn[i+3]**2) 
    print bn[i],bn[i+1],bn[i+2],bn[i+3],bmo 
    if bmo >= bmx: 
        nmx=bn[i] 
        bmx=bmo 
print 'node, bmax:',nmx,bmx
```
#### Appendix B – Program for Force Calculation

```
# 
# force.py - force due to line current 
# cmd: python force.py model.prp field.inp >force.out 
# note: remove "node, bmax:" line from field output 
import sys 
from math import sqrt 
# 
# read ansys input 
f=open(sys.argv[1],'r') 
nodelist=[] 
elemlist=[] 
cur=0. 
for line in f: 
     if line[0:2]=='N,': 
         cols=line.split(',') 
         nodelist.append(int(cols[1])) 
         nodelist.append(float(cols[2])*0.0254) 
         nodelist.append(float(cols[3])*0.0254) 
         nodelist.append(float(cols[4])*0.0254) 
    elif line[0:2] == R, ':
         cols=line.split(',') 
         cur=float(cols[2]) 
     elif line[0:2]=='EN': 
         cols=line.split(',') 
         elemlist.append(int(cols[1])) 
         elemlist.append(int(cols[2])) 
         elemlist.append(int(cols[3])) 
         elemlist.append(cur) 
f.close() 
# 
# read field at nodes 
f=open(sys.argv[2],'r') 
bn=[] 
for line in f: 
     cols=line.split() 
     bn.append(int(cols[0])) 
     bn.append(float(cols[1])) 
     bn.append(float(cols[2])) 
     bn.append(float(cols[3])) 
f.close() 
# 
# set gauss points 
w=[-0.3399810436,0.6521451548,0.3399810436,0.6521451548, \ 
    -0.8611363116,0.3478548541,0.8611363116,0.3478548451] 
# 
# set force to zero 
fe=[0.]*len(elemlist) 
# 
# loop thru elements 
for i in range(0,len(elemlist),4): 
     # fe[i]=elemlist[i] 
 # 
     # end nodes 
    x1=[]x2 = 1 for j in range(0,len(nodelist),4): 
         if nodelist[j]==elemlist[i+1]: 
              x1.append(nodelist[j+1]) 
              x1.append(nodelist[j+2]) 
              x1.append(nodelist[j+3]) 
         elif nodelist[j]==elemlist[i+2]: 
              x2.append(nodelist[j+1]) 
              x2.append(nodelist[j+2]) 
              x2.append(nodelist[j+3]) 
     # 
     # field at end nodes 
    b1 = []
    b2=[]
```

```
 for j in range(0,len(nodelist),4): 
         if bn[j]==elemlist[i+1]: 
             b1.append(bn[j+1]) 
             b1.append(bn[j+2]) 
             b1.append(bn[j+3]) 
         elif bn[j]==elemlist[i+2]: 
             b2.append(bn[j+1]) 
            b2.append(bn[j+2])b2.append(bn[j+3]) # 
     # elem length 
     lx=x2[0]-x1[0] 
     ly=x2[1]-x1[1] 
    lz=x2[2]-x1[2]le=sqrt(lx**2+ly**2+lz**2)fe[i] = le # 
     # current vector 
     jx=elemlist[i+3]*lx/le 
     jy=elemlist[i+3]*ly/le 
     jz=elemlist[i+3]*lz/le 
 # 
     # loop thru integration pnts 
    for j in range(0, len(w), 2):
 # 
         # field at gauss pnt 
        h1=0.5*(1.-w[j])h2=0.5*(1.+w[j]) bx=h1*b1[0]+h2*b2[0] 
         by=h1*b1[1]+h2*b2[1] 
         bz=h1*b1[2]+h2*b2[2] 
        cst=w[j+1]*le/2. # 
         # force component 
        f = [i+1] + = c s t * (j y * b z - j z * b y)f=[i+2]+=cst*(jz*bx-jx*bz)f=[i+3]+=cst*(jx*by-jy*bx)# 
# force results 
emx=1 
fmx=0.
for i in range(0,len(elemlist),4): 
     fm=sqrt(fe[i+1]**2+fe[i+2]**2+fe[i+3]**2) 
     xl=fe[i]*4.448*39.370 
     print elemlist[i],fe[i+1],fe[i+2],fe[i+3],fm/xl 
    if fm/xl >= fmx:
         emx=elemlist[i] 
         fmx=fm/xl 
print 'elem, fmax:',emx,fmx
```